## Bilgilendirici Videolar

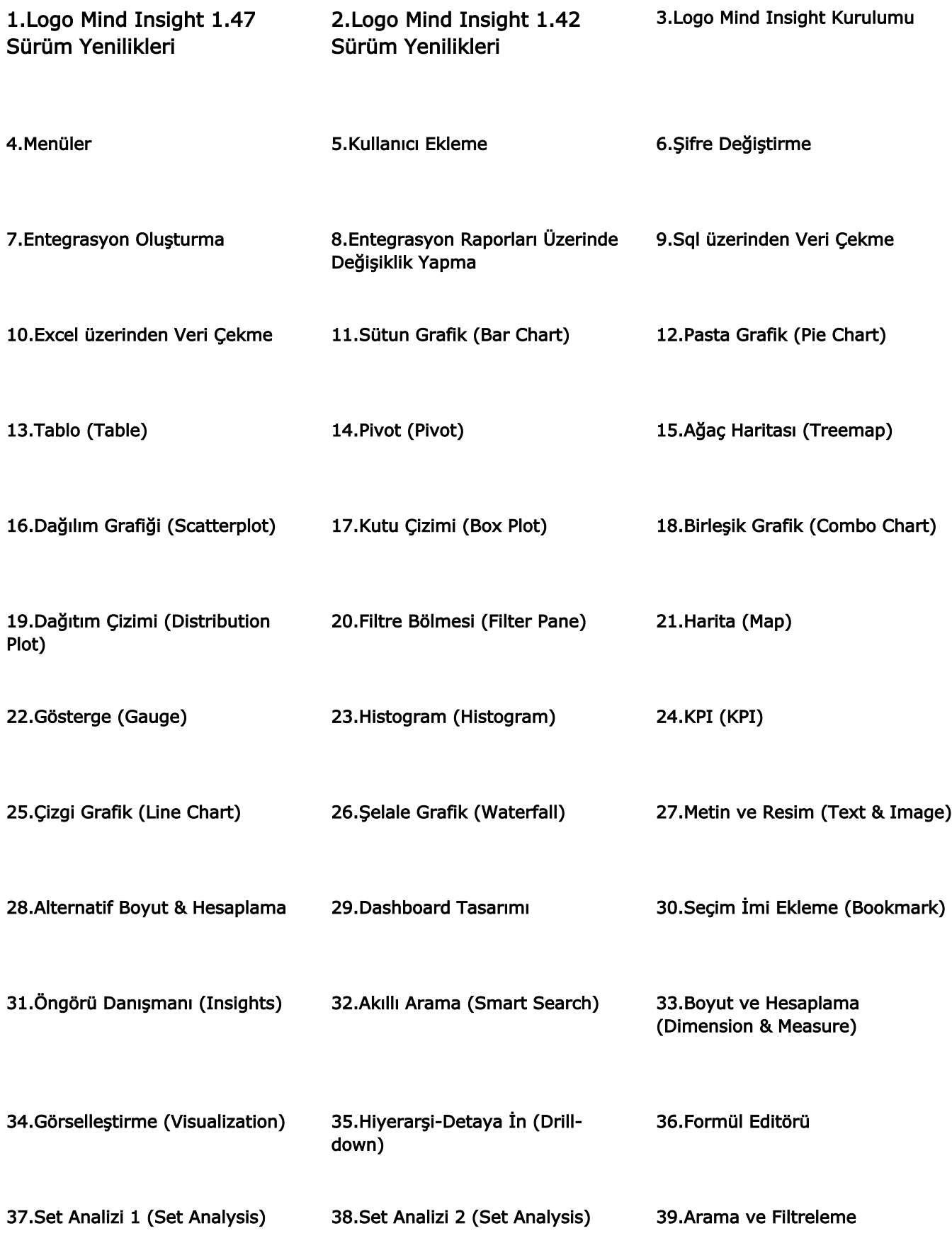

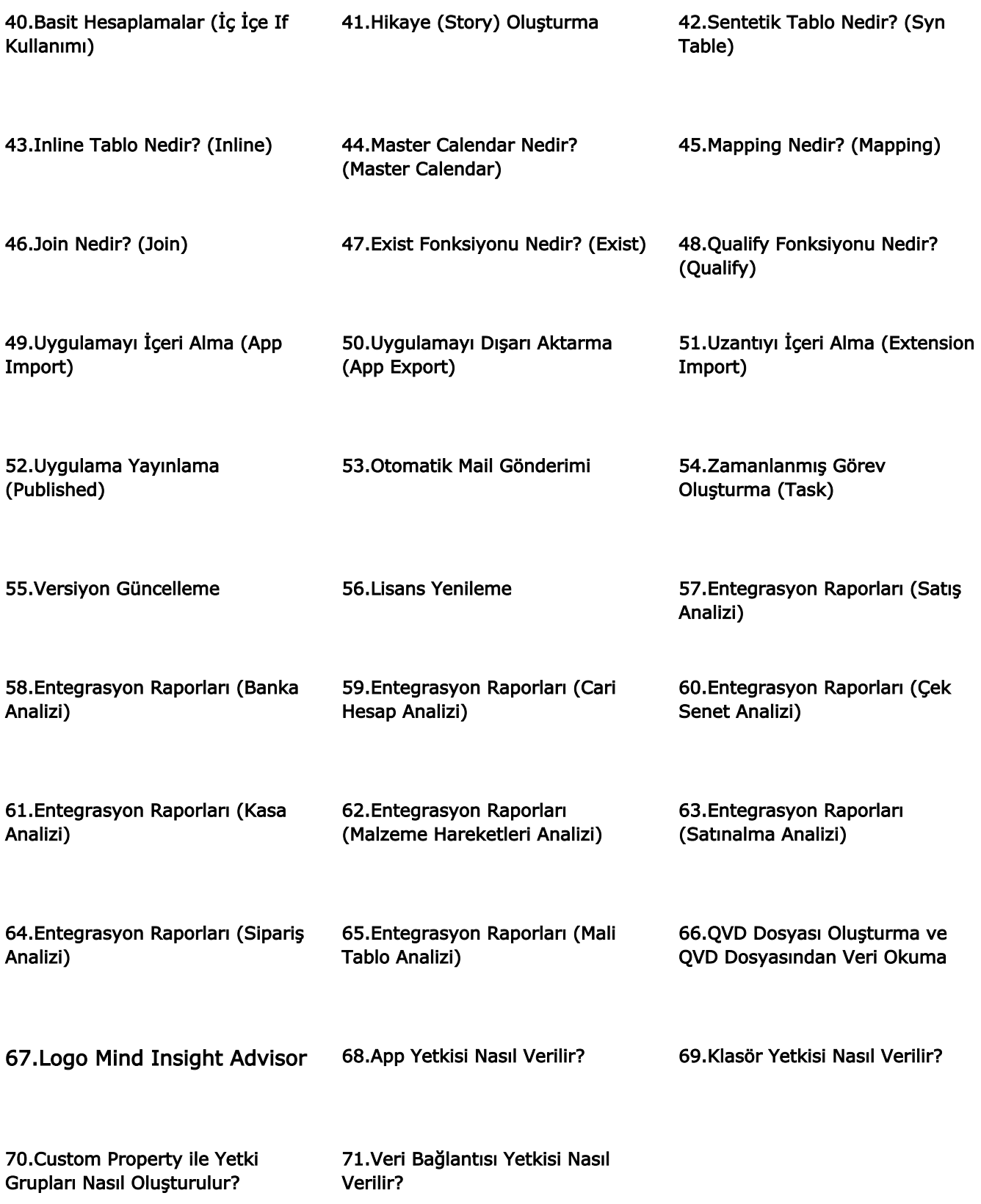